## **НАБРАТЬ СУММУ**

Задано N целых чисел. Необходимо выбрать наименьшее количество чисел из этого набора так, чтобы их сумма была не менее M. Ваша задача – найти это наименьшее количество чисел.

## **Входные данные.**

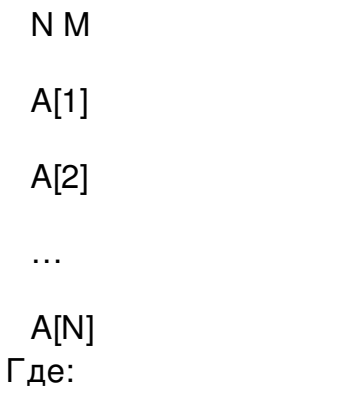

```
N – количество чисел (1 ≤ N ≤ 100 000).
```
M – сумма, которую необходимо набрать (1 ≤ M ≤ 10 000 000).

```
A[i] – заданный набор чисел (1 ≤ A[i] ≤ 100).
```
Все числа целые.

## **Выходные данные.**

Ans – минимальное количество чисел из заданного набора, сумма которых не менее M.

## **Пример.**

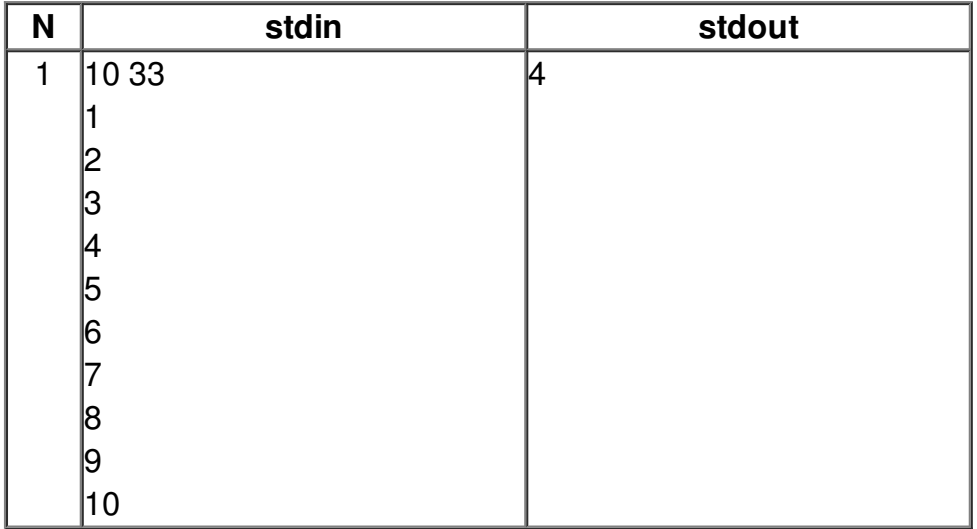